# **Handbuch zur mobilen Freiheit**

### **(Benutzerfreundlich)**

## **Erik Albers**

Mail: *eal@fsfe.org* Blog: *blog.3rik.cc*  Twitter: *@3albers*

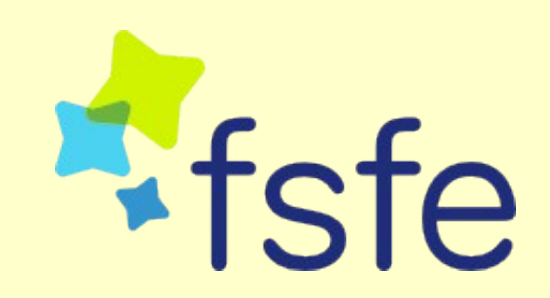

## Synchronisation in Freiheit

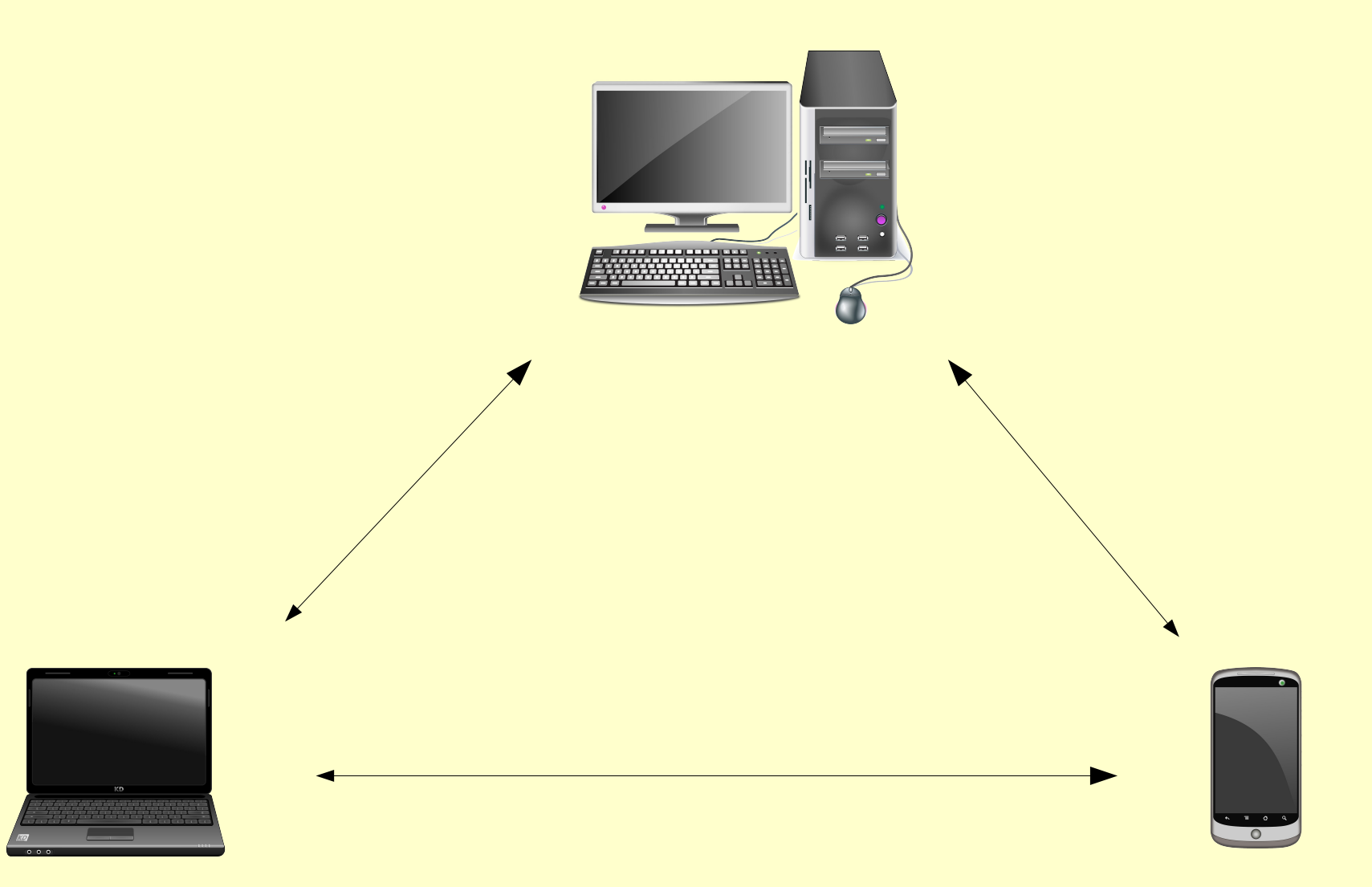

## Synchronisation in Freiheit

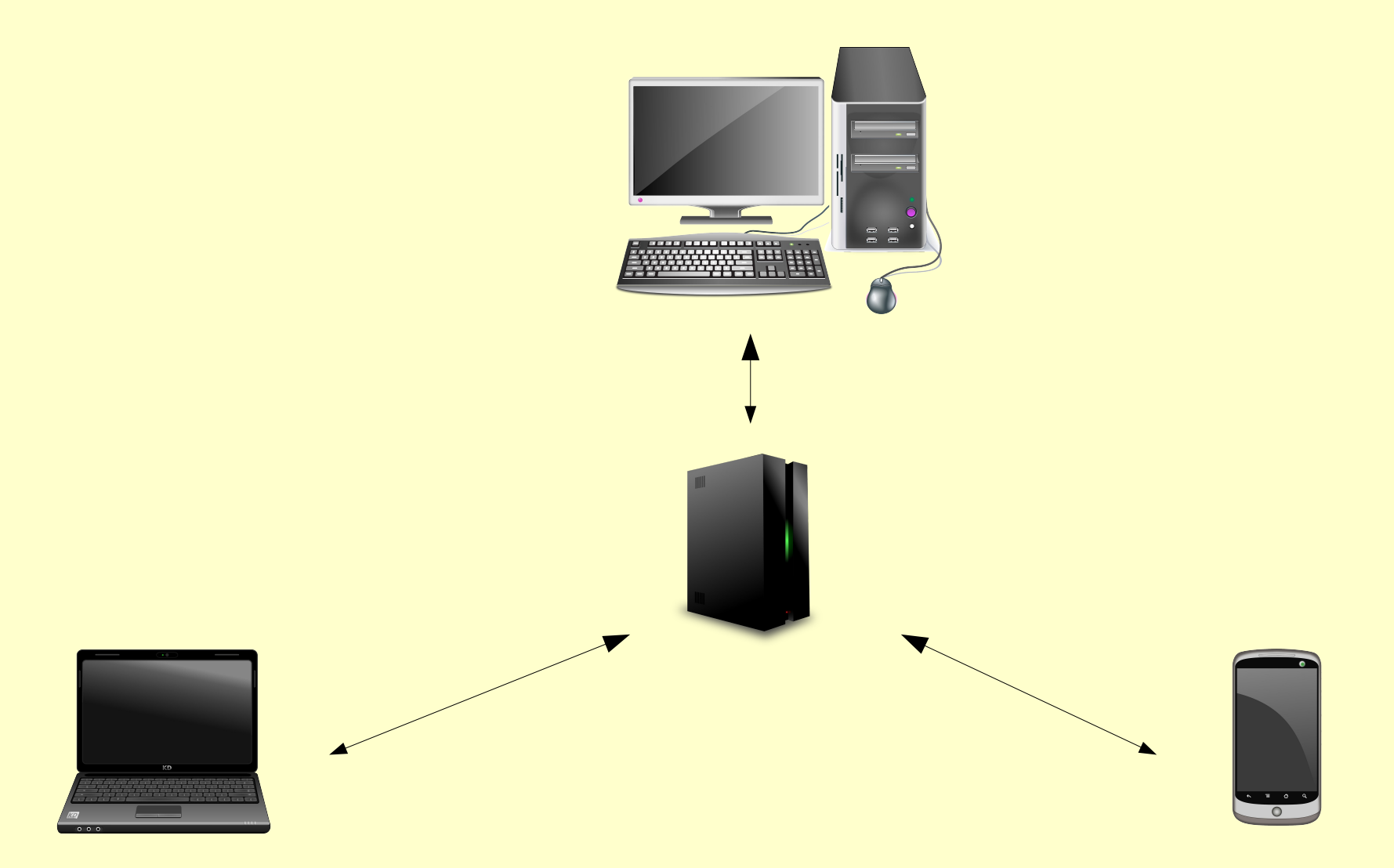

## Freies Computersystem: GNU/Linux

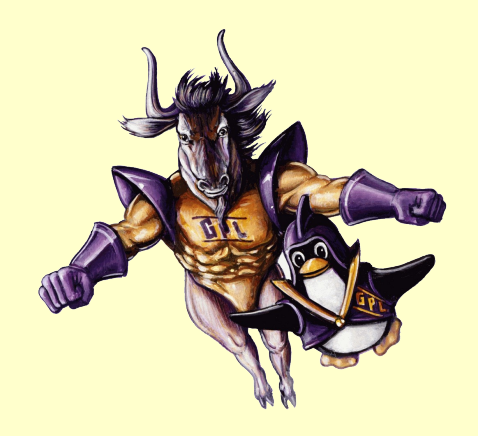

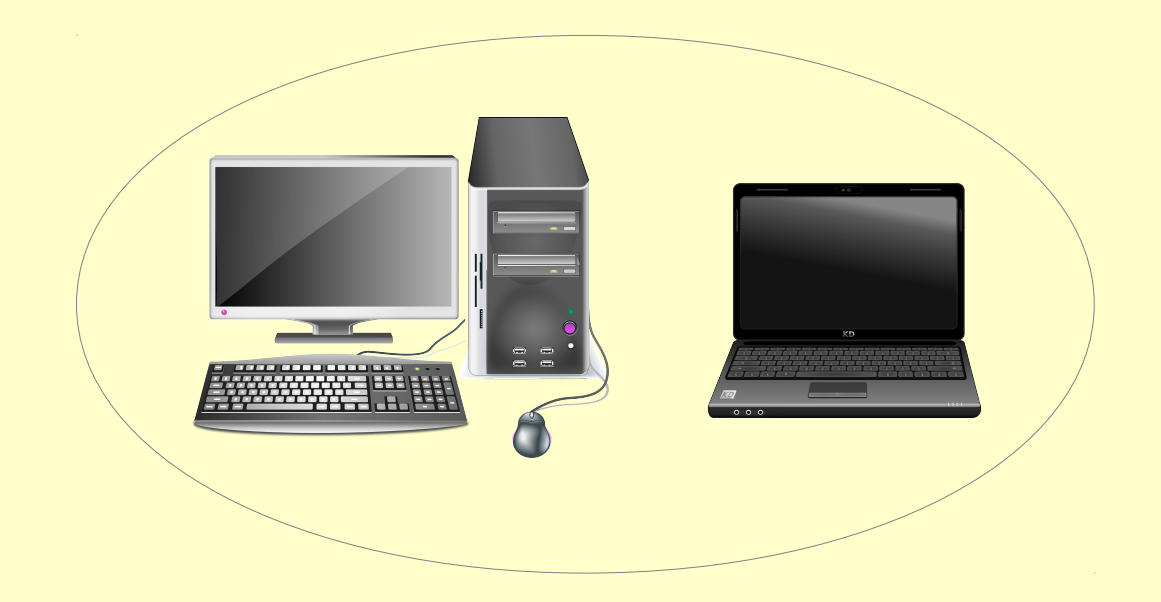

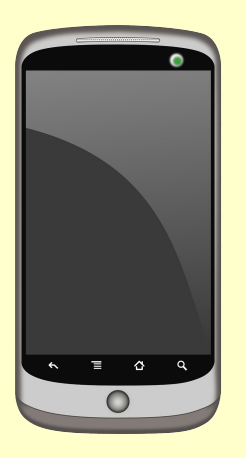

- Freies Betriebssystem mit Linux Kernel
- Aber: Proprietäre Google-Apps vorinstalliert

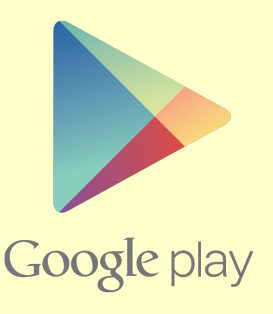

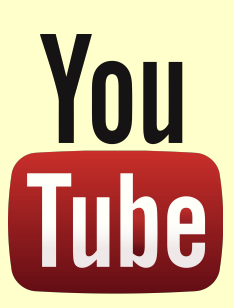

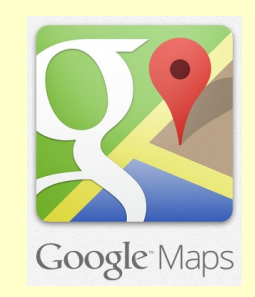

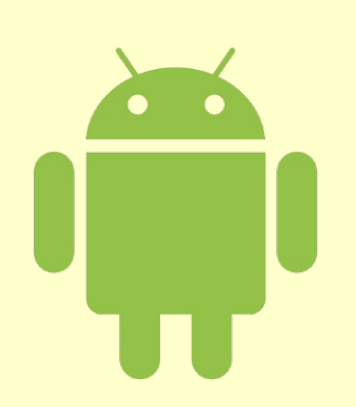

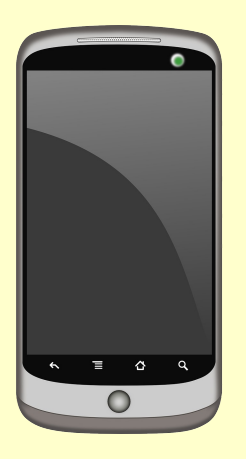

- Freies Betriebssystem mit Linux Kernel
- Proprietäre Google-Apps vorinstalliert
- Vom Hersteller mit proprietären, nicht de-installierbaren Apps ausgestattet.

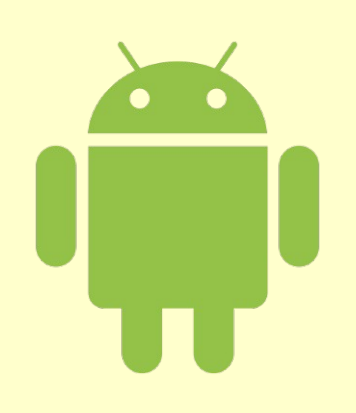

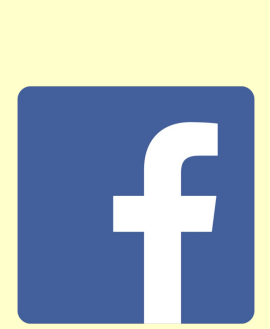

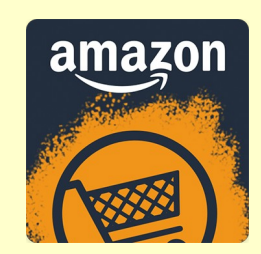

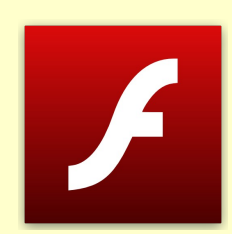

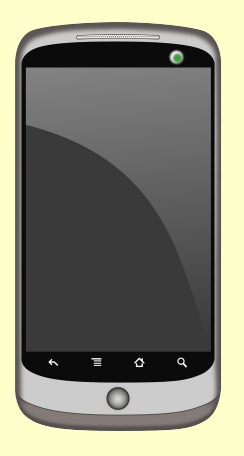

- Freies Betriebssystem mit Linux Kernel
- Proprietäre Google-Apps vorinstalliert
- Vom Hersteller mit proprietären, nicht de-installierbaren Apps ausgestattet.

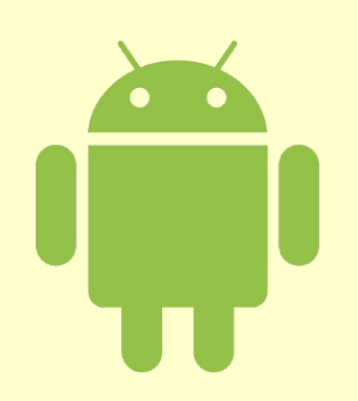

• Root Zugriff vom Hersteller erschwert / unterbunden durch EULA

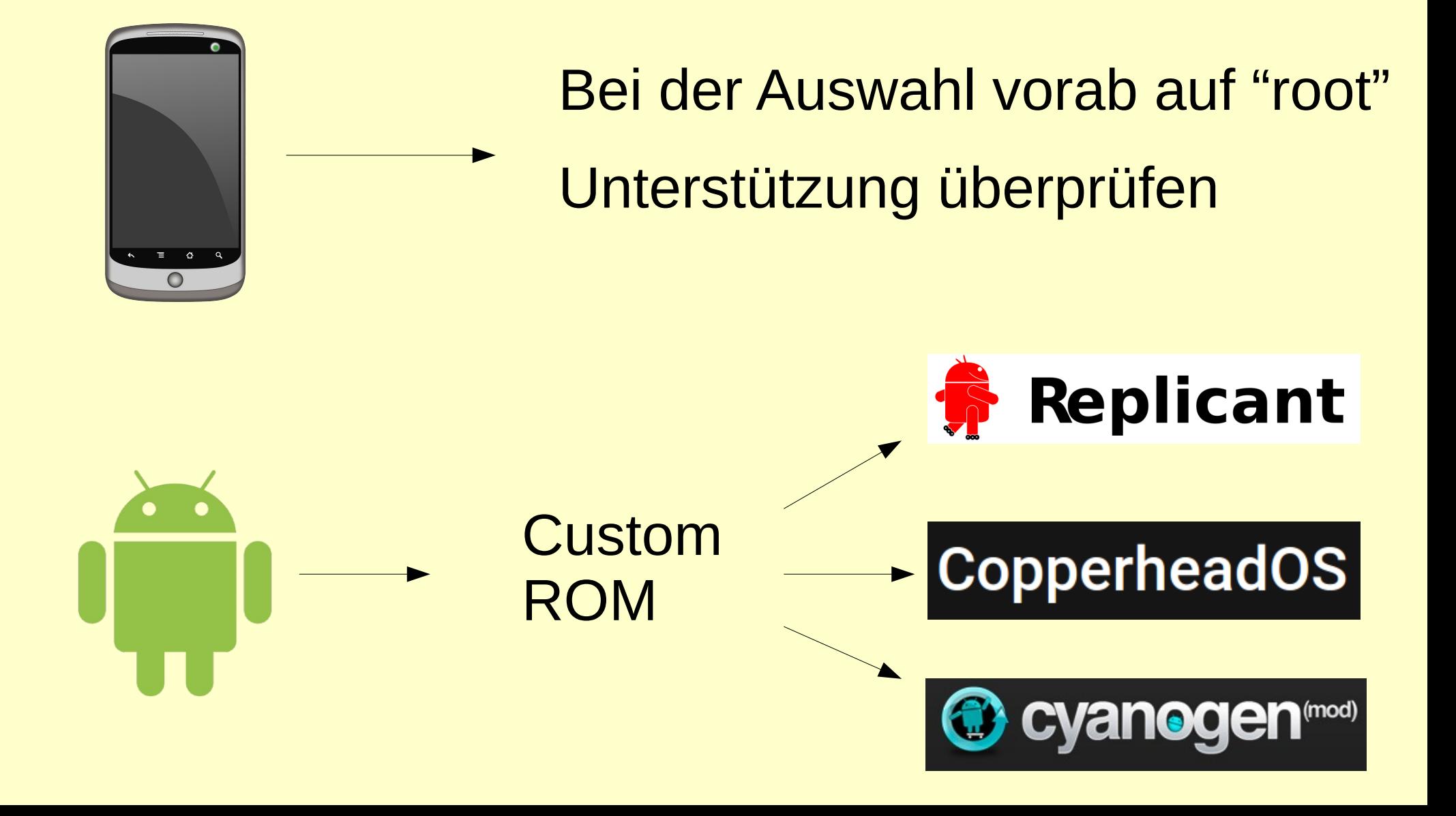

## **F-Droid**

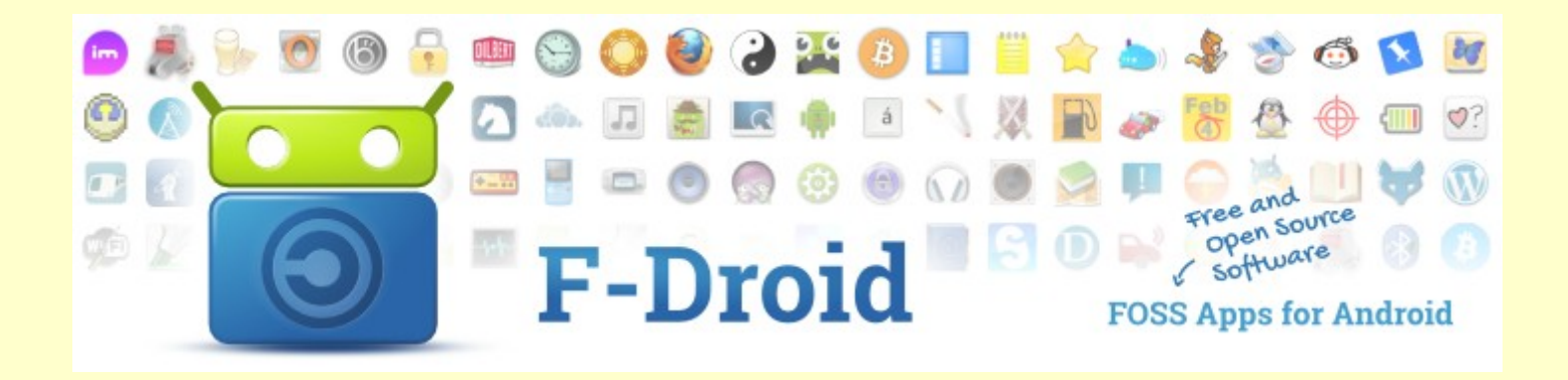

### **Free Software App Repository**

## **F-Droid**

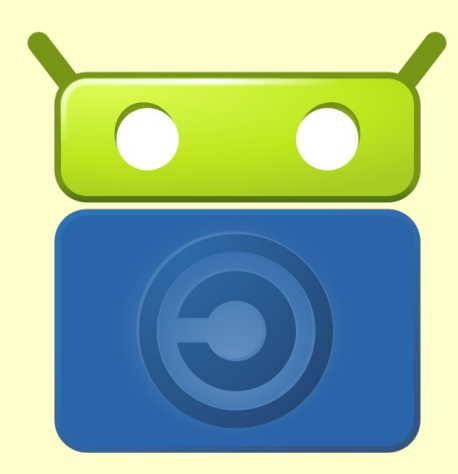

### *https://f-droid.org/FDroid.apk*

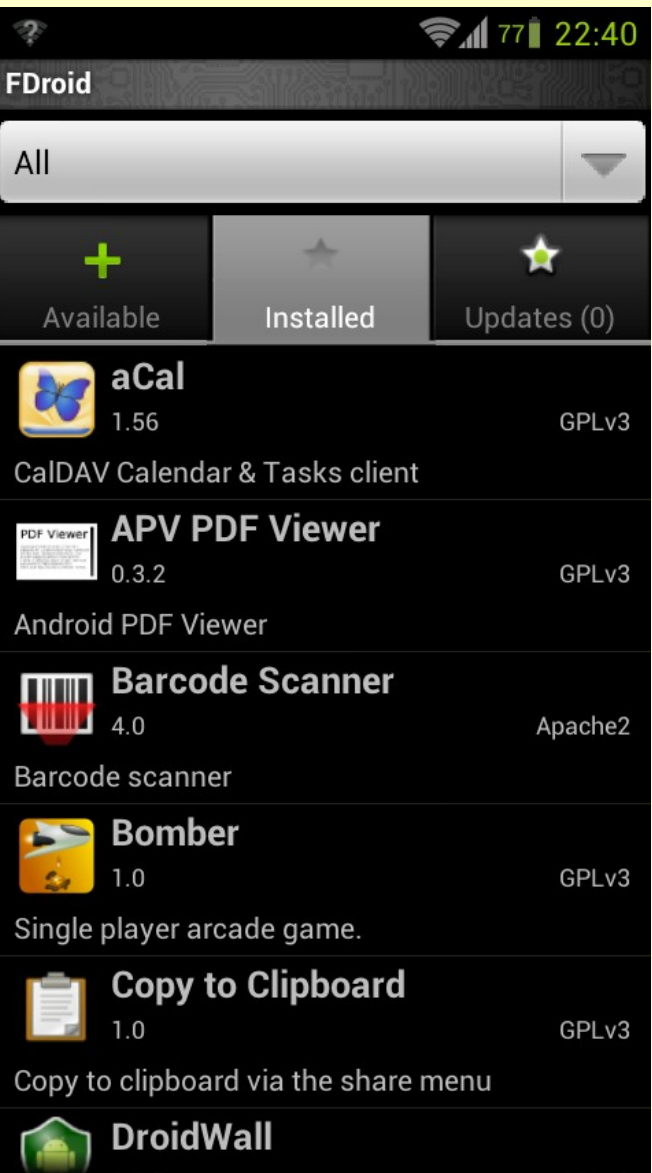

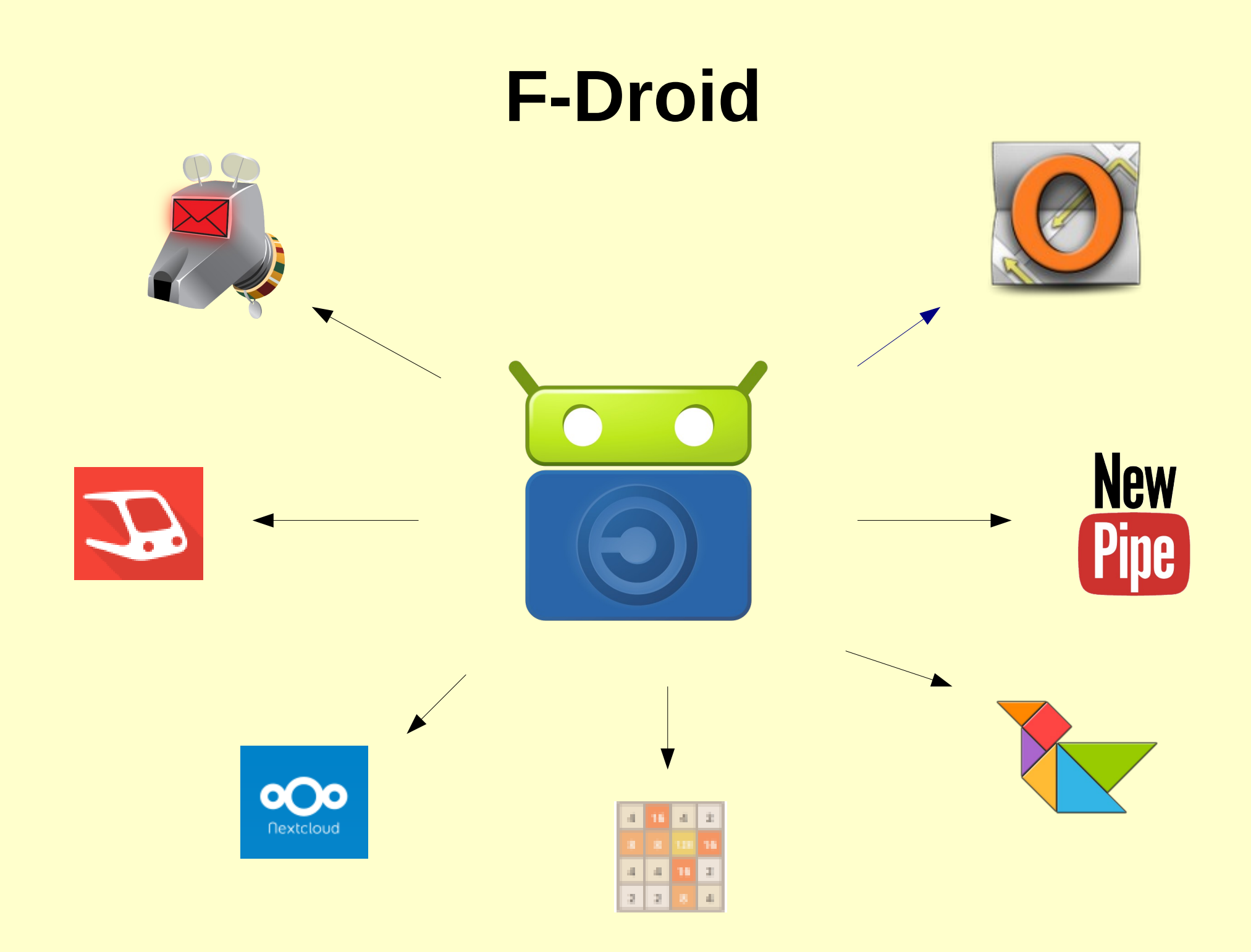

## **Ein paar Empfehlungen**

**Root: OI File Manager**

**Terminal Emulator**

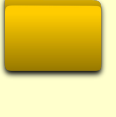

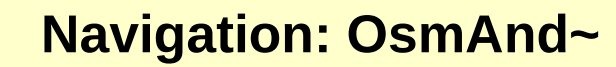

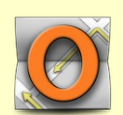

#### **Transportation: Transportr**

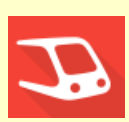

**Email Client: K-9 Mail**

**Microblogging: Twidere** 

**Youtube Frontend: Newpipe**

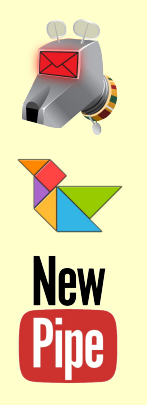

**Data Sync: Nextcloud**

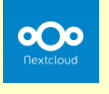

**Calender/Contact: Davdroid**

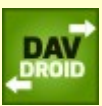

### **Server / Webspace**

- **Eigener Server** oder
- **Server / Webspace mieten**
	- → Root server?

 $\rightarrow$  ...

- → Anbieterauswahl, zb
	- → Firmen mit Datenschutz
	- → Schokokeks.org: nur Freie Software
	- → in-berlin.de eine Solidargemeinschaft

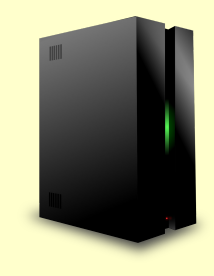

#### https://db.ffdn.org

Q Search

 $\mathcal{C}^i$ 

噐

#### **FFDN** Database

Home

**Project List** 

**API** 

☆

Format

自

Q Search

#### København Glasgow  $\ddot{}$ United. Poccy Kingdom  $\times$ Gdańsk Феде **FREE!**  $\blacksquare$ Belfast  $\circ$ FREE! Vernetzungsprojekt des Wissenschaftsladen Douglas Dublin Dortmund e.V. 帚 Sheffield **Irreland** Liverpool ecin Website: http://www.free.de Bydgoszcz Poznań Wales Birmingham **Negeriano** Magdeburg Polska Utrecht Wars: Den Haag London Cardiff ordebein Deutschland Dreden Łódź Westfalen **Bristol C**laië Wrocław Lille Belgique Köln Erfurt Praha Wiesbaden Kraków **Belgien** gien<br>Luxembourg Frankfurt Nürnberg Česko. ar Main Stu<sub>y</sub>gart Bayern+ Slovensko Gran Baden-Württemberg <sup>®</sup> Bratislava München-Schweiz, Budapest-*<u>Entre-Val</u>* Österreich Naves Bourgoanede toire Suisse, Magyarország Dunántů France Svizzera, Svizra Slovenija) Venezia<br>Trieste Zagreb Milano Auvera **Nouve** Rhône-Alt Београ Aguitain Torino Bologna Hrvatska Bordeaux Genova Sarajevo Cp6 Oviedo / naco Città di San **Uviéu** Marino Vitoria-Gasteiz Marseille Црна Гора / Crna Gora Italia Andorm France Castilla Скопје la Vella Roma León Mar Barcelona Shqipëria Bari Napoli España Valencia/ Italia Castilla València España Portugal La Mancha Legend: Palermo © OpenStreetMap contributors

#### **About the database**

en

This page was created by the FDN Federation in an effort to gather information about ISPs sharing its values around the world. The FDN Federation unite more than 20 non-profit ISPs in France, all of which respect and promote Net Neutrality and are volunteerbased. You can learn more about what we stand for on our website.

We hope that this page help you find an ISP near you. If there aren't any, we encourage you to start your own, and come tell us about it.

If you are member of an ISP sharing our values and are interested in appearing on this page, just follow the guide:

Add my project

### **Kommunikation mit Server**

### Web-Frontend mit freiem Browser

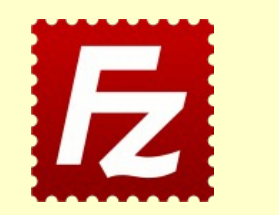

**FTP Client** 

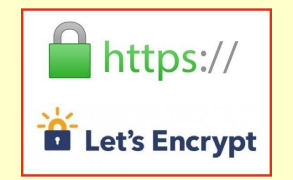

Mozilla's Let's Encrypt für SSL Verschlüsselung (oder Start-SSL / CA)

## Alle Geräte betriebsbereit mit Freier **Software**

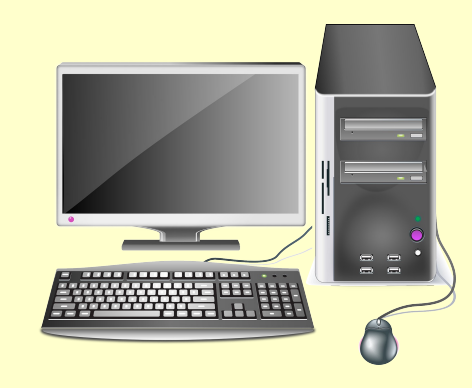

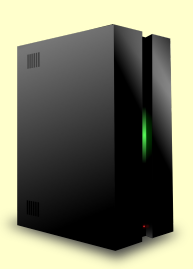

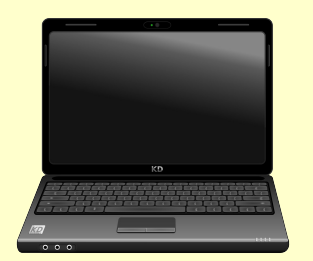

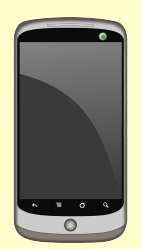

## **Synchronisation: Nextcloud**

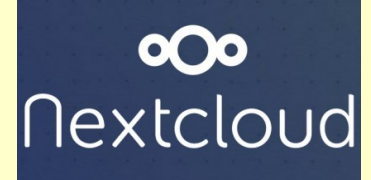

### Zur Synchronisation von Daten / Kalender / Kontakten

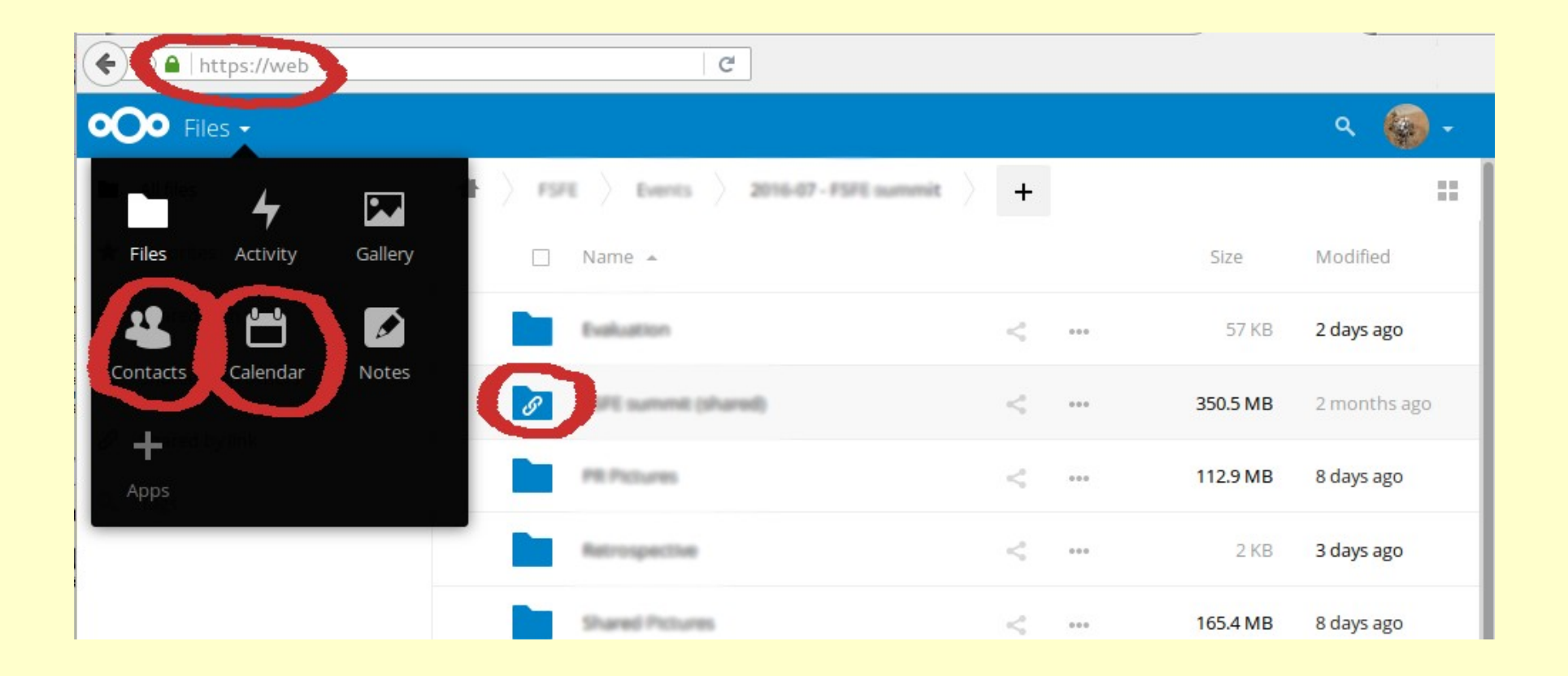

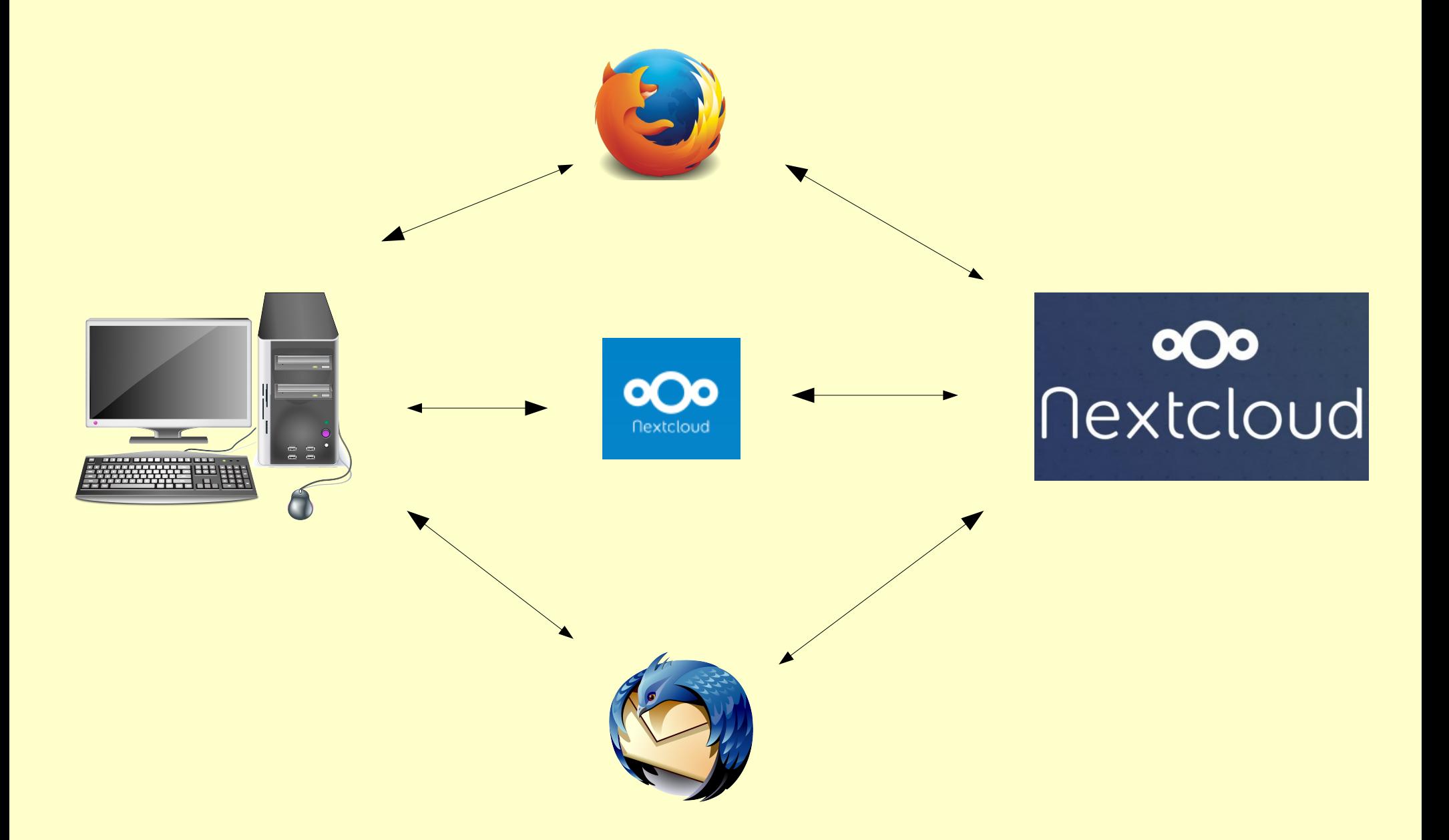

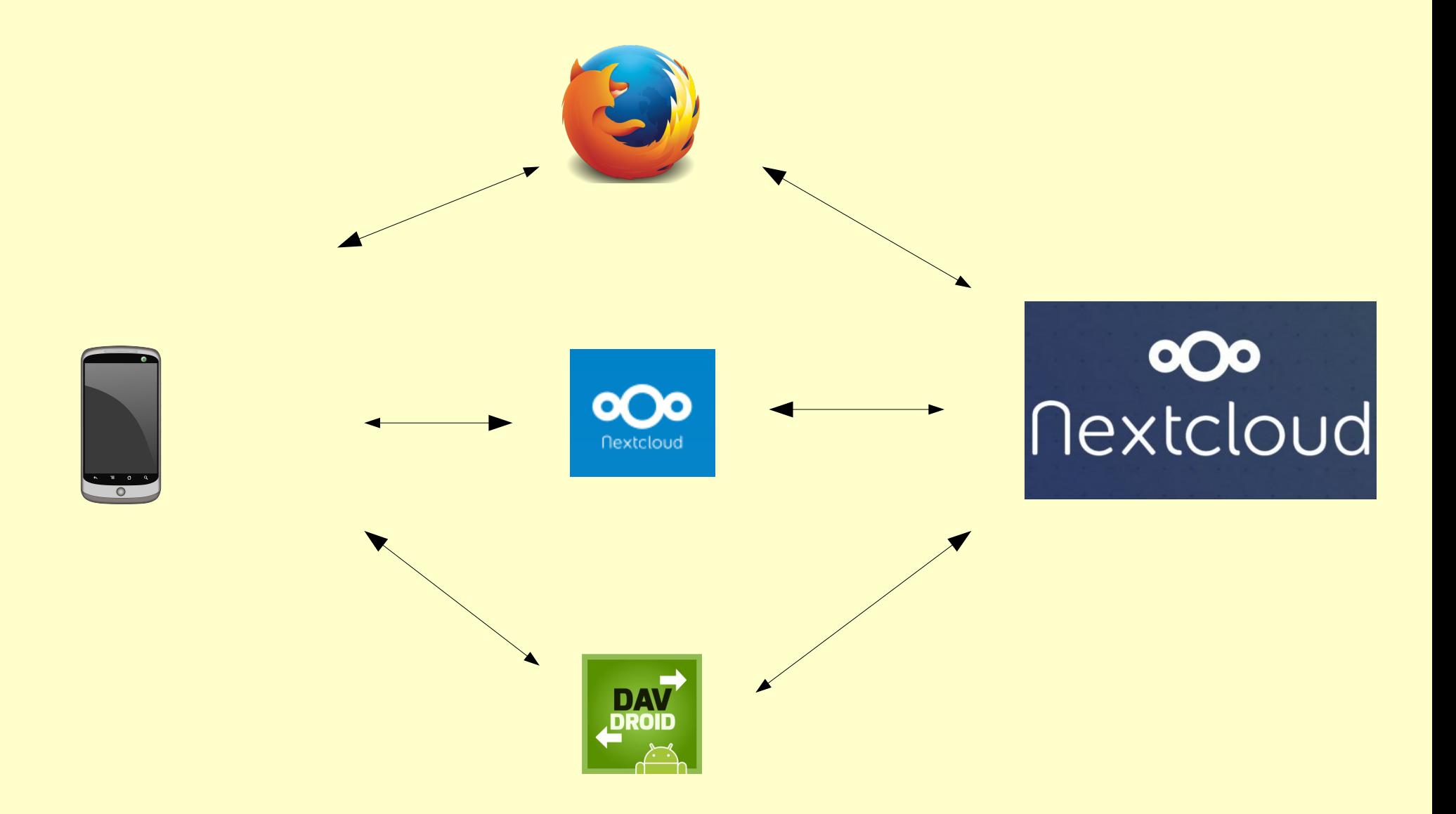

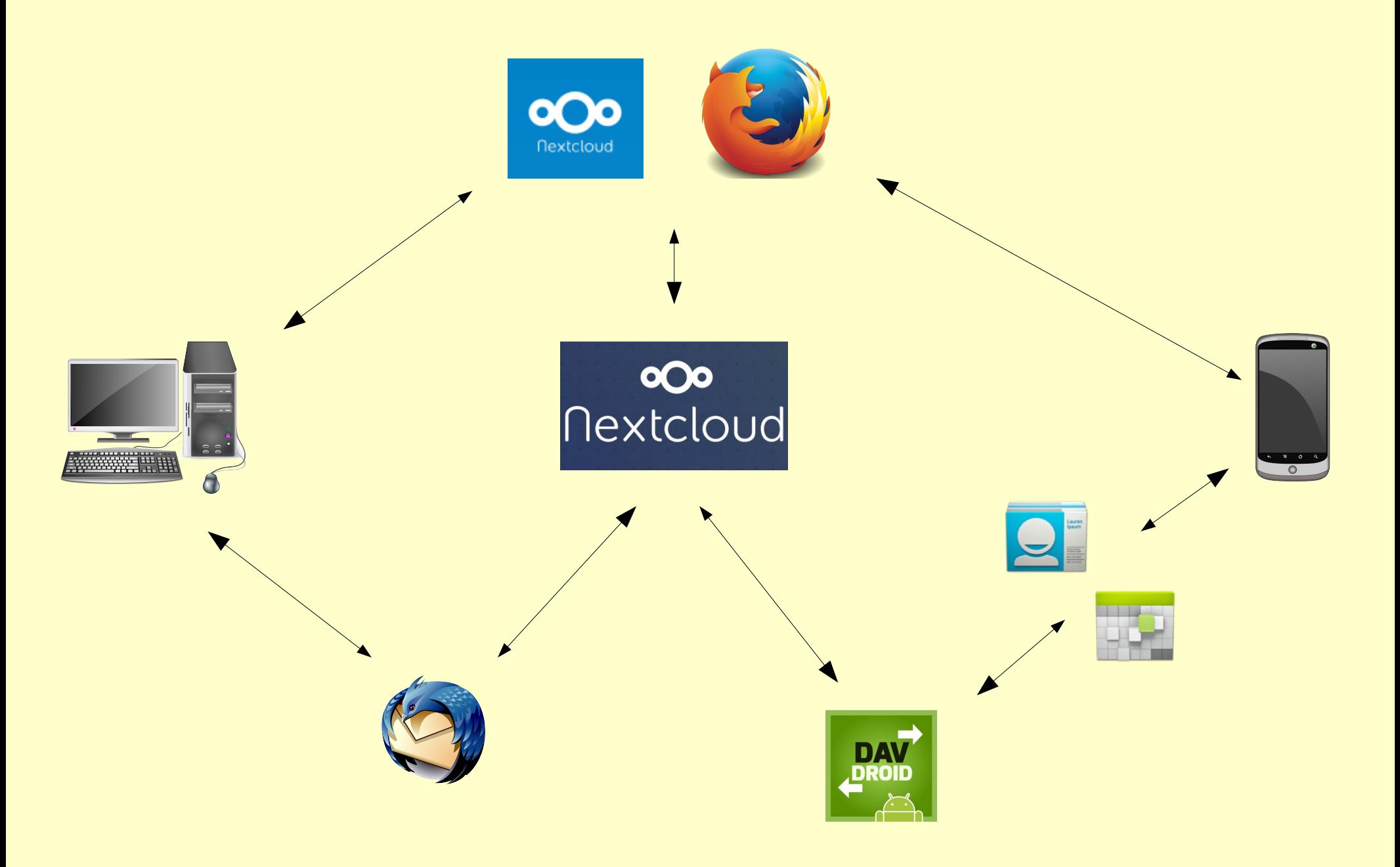

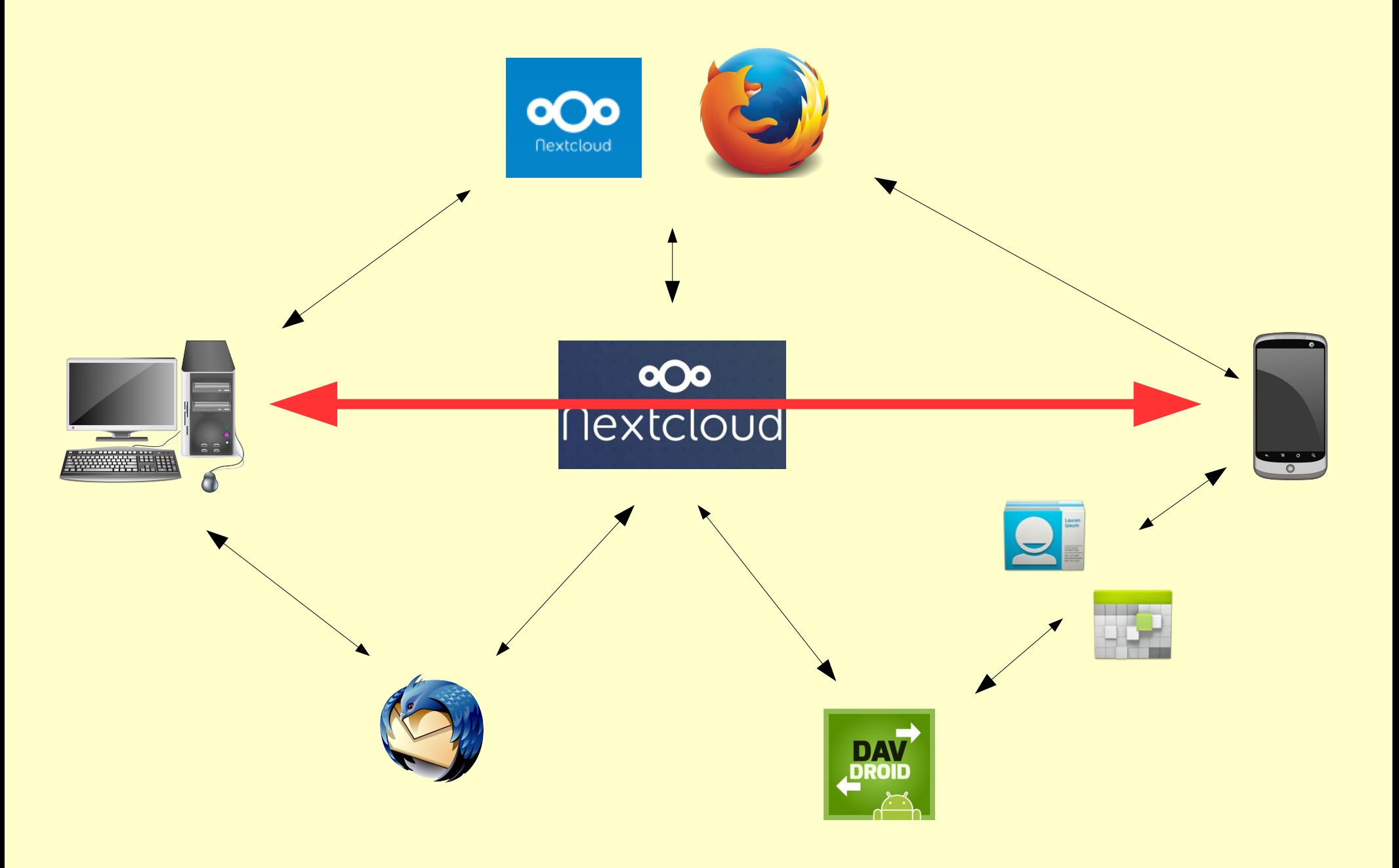

## Es gibt keine Cloud, nur die Computer Anderer

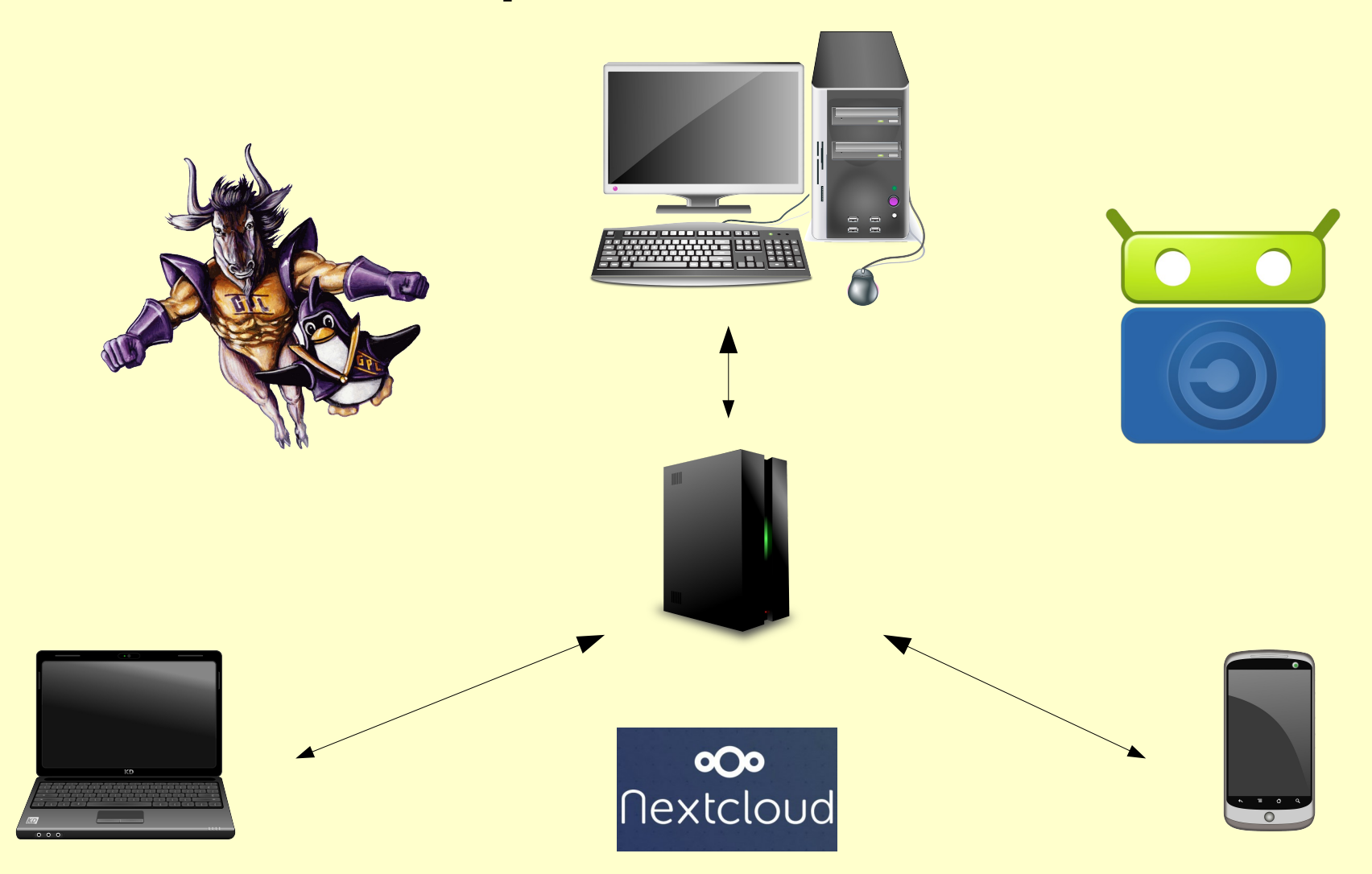

### **Vielen Dank!**

## **Erik Albers**

Mail: *eal@fsfe.org* Blog: *blog.3rik.cc*  Twitter: *@3albers*

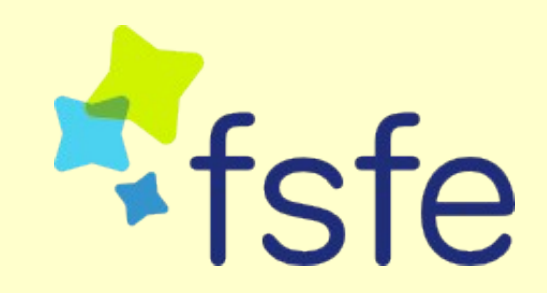